## **Instructions for Form WAN** Department of the Treasury 8582-CR

## (Rev. December 2009) Passive Activity Credit Limitations

Section references are to the Internal general overview of how the form and 3. A working interest in an oil or<br>Revenue Code unless otherwise noted. Works. The very series of the very seriest must

(including any prior year unallowed<br>
credits) and the amount of credit<br>
allowed for the current year. It also is **Activities That Are Not** example, you converted your general<br>
partner interest to a limited partner used to make the election to increase **Passive Activities** interest during the year), some of the basis of credit property when a **Passive Activities** your income and losses from the taxpayer disposes of his or her **The fo** taxpayer disposes of his or her The following are not pay be the following interest in an activities.

Form 8582-CR is filed by individuals, other spouse.

*Specific Instructions*, starting on page performed in a real property trade or 8, include, at the beginning of the business unless you owned more rental of the property is not treated as instructions for each part, a brief than 5% of the stock (or more than a rental activity. See *Reporting* instructions for each part, a brief hthan 5% of the stock (or more than a rental activity. See *Reporting*<br>explanation of the purpose or use of 5% of the capital or profits interest) in *Credits From the Activities* on pag that part. These explanations give a the employer. The exceptions if you meet any of the exceptions.

**General Instructions**<br> **Form**<br> **Form** 

## **Activities That Are Not** partner interest to a limited partner<br>**Passive Activities** interest during the year), some of

925, Passive Activity and At-Risk interest in rental real estate is a<br>Rules. See Ferral research example activity unless you elect to separate activity unless you elect to separate activity unless you elect to  $\frac{1.469-1$ 

Sollowing credits from passive any real property trade or business is **Rental Activities**<br>
Following credits from passive any real property development,<br>
activities.<br>
• General business credits.<br>
• General business credit

employee are not treated as **Form contains it parts.** However, if you meet any of the performed in a real property trade or **the exceptions listed below**, the 5% of the capital or profits interest) in

gas well. Your working interest must<br>be held directly or through an entity

interest in an activity.<br>PACs that are not allowed in the **the activities** or business activities in passive activity deductions. See

PACs that are not allowed in the<br>
untimelying the tax year.<br>
current year allows are carried forward until<br>
they are allows decision they are allows decision<br>
they are allows decision<br>
either or passive incomen or the<br>
ei

**Note.** Corporations subject to the treat all interests in rental real estate<br>passive activity rules must use Form as one activity.<br>8810, Corporate Passive Activity If you are married filing jointly, one activities are not

electric vehicle credit. **Conservation** management, leasing, or brokerage estate activity in which you mate<br>
trade or business.<br>
The form contains six parts. The employee are not treated as an Experiment of the term contai

tangible property (real or personal) is 1016. used by customers or held for use by<br>
customers and the gross income (or<br>
a trade or business activity if:<br>
a You own an interest in the trade<br>
activity represents amounts paid (or<br>
to a trade or business activity if:<br>
a Y

The activity is not a rental activity if the property is less feat income from the before the point of the property is less from 2% of the before the summer of the individual of the property of the unadjusted basis or the

include only services performed by<br>include only services performed by determine:<br>individuals. To determine if personal<br>services are significant, all relevant<br>facts and circumstances are<br>facts and circumstances are (see *Tr* 

3. Rental of the property is.

to an activity of holding property for generally a passive activity. Special end of the year, are filing a separate<br>investment if the main purpose of rules apply if you conduct the rental return for the year, and lived wit holding the property is to realize a activity through a publicly traded spouse at any time during the year.<br>
gain from its appreciation and the partnership (PTP). See *Publicly* Chivian individual a qualifying gain from its appreciation and the partnership (PTP). See Publicly only an individual, a qualifying<br>gross rental income is less than 2% Traded Partnerships (PTPs) on page estate, or a qualified revocable trust<br>of the small

property without regard to Worksheet 1, 2, 3, or 4 on pages 8

An activity is a rental activity if basis adjustment described in section Worksheet 1 is for credits (other basis 1016.<br>Anible property (real or personal) is 1016.

weighted by gross income. See If an activity meets any of the five **Special Allowance for**<br>
Regulations section 1.469-1(e)(3)(iii). exceptions listed above, it is not a<br>
Significant personal services rental activity. You m

property available for customer use. barticipate, enter the credits from the crehabilitation credits from a rental<br>This applies only if the services are cactivity on Worksheet 4 on page 9. Castate activity, even if you d This applies only if the services are activity on Worksheet 4 on page 9. This astate activity, even if you did not<br>performed by individuals and the **the activity is a trade or business** actively participate in the activity performed by individuals and the • If the activity is a trade or business actively participate in the activity.<br>
customers' use of the rental property activity in which you did materially credits allowed under the special activity in which you did materially exactivity allowed under the special participate, report the credits from the allowance are in addition to the is incidental to their receipt of the participate, report the credits from the services.

incidental to a nonrental activity. If the rental activity did not meet The special allowance is not<br>The rental of property is incidental any of the five exceptions, it is available if you were married at the The rental of property is incidental any of the five exceptions, it is<br>an activity of holding property for a generally a passive activity. Special

Unadjusted basis is the cost of the passive rental activity is entered in ereal estate activity. Unless future<br>yerty without regard to solution worksheet 1, 2, 3, or 4 on pages 8 regulations provide an exception, depreciation deductions or any other and 9. limited partners are not treated as

Exceptions<br> **Exceptions** 2 of the 5 preceding tax years, and activities and low-income housing<br>
2 of the 5 preceding tax years, and activities and low-income housing<br>
2 of the 5 preceding tax years, and activities and low-

2. Extraordinary personal services • If the activity is a trade or business The special allowance also applies<br>were provided in making the rental activity in which you did not materially to low-income housing credits and activity in which you did not materially to low-income housing credits and<br>participate, enter the credits from the rehabilitation credits from a rental real services.<br>3. Rental of the property is use use the forms you normally the the tax attributable<br>3. Rental of the property is use use.

investment if the main purpose of rules apply if you conduct the rental return for the year, and lived with your<br>holding the property is to realize a activity through a publicly traded spouse at any time during the year.

or the smaller or the unadjusted basis in the rental activity is not the fair market value (FMV) of the If the rental activity is not trust as part of the decedent's estate conducted through a PTP, the may actively partici

decedent's death if the decedent income.<br>Would have satisfied the active income. Figure modified on the amount to enter on Form

stringent requirement than material (\$125,000 or more if married filing rules.<br>
Participation (see Material space) separately), there is no special<br>
Proof **of participation.** You may<br>
participation beginning on this page).

- 
- 
- 

is:<br>
Sexanted individuals and activity of holding property for the activity of holding property of the activity of holding property for the an activity of holding in a contribution of the fax year.<br>
Sexante the same of th

actively participating in a but less than \$150,000 (\$75,000 if **Trade or business activities** married filing separately), your **without material participation.** If activity. special allowance is limited to 50% of you did not materially participate in a A qualifying estate is the estate of the difference between \$150,000 trade or business activity, the activity<br>Lecedent for tax vears ending less (\$75,000 if married filing separately) is a passive activity. Generally, you a decedent for tax years ending less  $(375,000$  if married filling separately) is a passive activity. Generally, you<br>than 2 years after the date of the and your modified adjusted gross must use Worksheet 4 on page 9 to<br>dec

would have satisfied the active<br>
participation requirements for the adjusted gross incomes is \$150,000 or activity in which you did not materially<br>
prend adjusted and the tax<br>
prend adjusted for the tax<br>
more (\$75,000 or

The maximum special allowance activity (other than a rental activity or summaries.<br>The maximum special allowance activity (other than a rental activity or summaries.<br>an activity treated as incidental to an **Tests for ir** 

(\$50,000 if married filing separately) normally use. The more than 500 hours.

Active participation is a less income is \$250,000 or more the activity under the passive activity

If your modified adjusted gross passive activity. Report the credits and you participated in all significant income is more than \$100,000 from the activity on the forms you participation activities during the year

is any trade or business activity in for your own use, and which you participated for more than 3. Monitoring the finances or ownership,<br>100 hours during the year and in operations of the activity in a 4. Geographical location, and 100 hours during the year and in which you did not materially participate under any of the material among the activities. participation tests (other than this **Special rules for limited partners.**

other trade or business in which tax year in which you directly or<br>capital is not a material income- indirectly owned your limited partner Once you choose a grouping

7. Based on all the facts and<br>circumstances, you participated in the<br>activity on a regular, continuous, and<br>substantial basis during the tax year.<br>business and rental activities is<br>the substantial basis during the tax year

the activity under this seventh test, conduct of a single passive trade or however, if you participated in the business activity. however, if you participated in the business activity.<br>
activity for 100 hours or less during **Special rules for certain retired or** economic units and one of the

activity does not count in determining retired or disabled farmers and<br>whether you materially participated surviving spouses of farmers are **Limitation on grouping certain**<br>under this test if: treated as materially partici

received compensation for performing used in the activity meets the estate services in the management of the tax rules for special valuation of farm services in the management of the  $\overline{a}$  tax rules for special valuation of farm business activity unless the activities<br>property passed from a qualifying being grouped together make up an

hours during the tax year performing Regulations section 1.469-5T(h)(2). a. The rental activity is services in the management of the **Estates and trusts.** The PAC insubstantial relative to the trade or activity than you di

**Test for a spouse.** Participation by<br>
your spouse during the tax year in an<br>
activity you own may be counted as<br>
your participation in the activity, even<br>
if your spouse did not own an interest<br>
in the activity and whethe

The activity and when the tax year.<br>
The activity is the tax year. The structure of the tax year.<br>
The tax year. The activities make up an appropriate<br>
the tax year. Work done as<br>
an investor in an activity is not treated<br>

financial statements or reports on engage in the matrice make up an operations of the activity,  $appropriate economic unit are$ 

A significant participation activity finances or operations of the activity 2. The extent of common control, <br>A significant participation of the stending of the extent of common control,

5. You materially participated in activity, you generally did not and ownership interest in a bakery and a<br>activity for any 5 (whether or not a materially participate in the activity. The movie theater in Baltimore and in the activity for any 5 (whether or not materially participate in the activity. The movie theater in Baltimore and<br>consecutive) of the 10 immediately consider all materially participate in the bakery and a movie theater in consecutive) of the 10 immediately You did materially participate in the preceding tax years. eceding tax years.<br>6. The activity is a personal participation test 1, 5, or 6 (see Tests relevant facts and circumstances, participation test 1, 5, or 6 (see *Tests* relevant facts and circumstan<br>for individuals beginning on page 3) there may be more than one service activity in which you *for individuals* beginning on page 3) materially participated for any 3 for the tax year.

An activity is a personal service<br>activity if it involves the performance<br>of personal services in the fields of<br>health, law, engineering, architecture,<br>accounting, actuarial science,<br>accounting, actuarial science, within y

Substantial basis during the tax year.<br>You did not materially participate in treated as income or loss from the The IRS may regroup your<br>the activity under this seventh test, conduct of a single passive trade or activities

activity for 100 hours or less during<br>the tax year.<br>
Your participation in managing the **Special rules for certain retired or**<br> **Special rules for certain retired or**<br> **Special rules for certain retired or**<br> **Special rules** treated as materially participating in a **activities.** The following activity if the real property may not be grouped together. a. Any person (except you) farming activity if the real property final may not be grouped together.<br>ceived compensation for performing used in the activity meets the estate frace and activity with a trade or itivity, or **property passed from a qualifying** being grouped together make up an b.<br>
b. Any individual spent more decedent. See Temporary appropriate economic unit and: decedent. See Temporary appropriate economic unit and:<br>Regulations section 1.469-5T(h)(2).  $\qquad a$  The rental activity is

activity than you did (regardless of limitations apply to an estate or trust. business activity or vice versa, or whether the individual was See Temporary Regulations sections b. Each owner of the trade or compensated for compensated for the management 1.469-1T(b)(2) and (3). The rules for business activity has the same<br>services). determining material participation for proportionate ownership interest in<br>**Test for a spause** Dertisipation by

rk done as an investor includes:  $\begin{array}{rcl} \text{circ} & \text{circ} & \text{circ} & \text{or} \\ \text{1. } & \text{Studying and reviewing} & \text{1. } & \text{1. } & \text{1. } & \text{1. } & \text{1. } & \text{1. } & \text{1. } & \text{1. } & \text{1. } & \text{1. } & \text{1. } & \text{1. } & \text{1. } & \text{1. } & \text{1. } & \text{1. } & \text{1. } & \text{1. } & \text{1. } & \text{1.$ 

summaries or analyses of the types of trades or businesses, 1245 property; or exploring for (or

- 
- 

nonmanagerial capacity. The nonmanagerial capacity. The non-

If you were a limited partner in an **Example.** You have a significant fourth test).<br>5. You materially participated in activity, you generally did not ownership interest in a bakery and a materially participated for any 3 for the tax year.<br>  $\frac{1}{2}$  for the the tax year.<br>
However for purposes of the activities. For instance, the following (whether or not consecutive)<br>
preceding tax years. More that the preceding tax years.<br>
The preceding tax years.<br>
The preceding tax years.<br>
The preceding tax years.<br>  $\frac{1}{2}$  activity is a preceding section tests, you are

- 
- 
- 
- 
- 

producing factor.<br>7. Based on all the facts and  $\frac{1}{2}$  interest).<br>8. using that grouping in later tax years

propriate economic unit are: distributing motion picture films or<br>1. Similarities and differences in a prideotapes; farming; leasing section 2. Preparing or compiling 1. Similarities and differences in videotapes; farming; leasing section

exploiting) oil and gas resources or<br> **Command equalities conducted through**<br> **Activities conducted through**<br> **Activities conducted through**<br> **Activities conducted through**<br> **Compositions**<br> **Compositions**<br> **Compositions**<br> Partnerships and corporations.<br>
A partner or shareholder may not<br>
treat as separate activities those and the election, complete Form 1. Form 8586, Low-Income<br>
A partner or shareholder may not<br>
treat as separate activities

reasonable certainty:<br>
1. The prior year unallowed<br>
I communistructions on how to report the<br>
losses, if any, allocable to the part of passive activity credit.<br>
Interview of passive activity credit.<br>
Interview of passive a

the activity disposed of, and In 2009, John Jones purchased an is figured on Form 8582-CR and the<br>2. The net income or loss for the interest as a limited partner in vorksheets. Worksheet 3 of Form year of disposition allocable to the Partnership A. Mr. Jones is married 8582-CR is used for the post-1989 part of the activity disposed of. and files a joint return. During 2009, low-income housing credits.

activities grouped together by the partial disposition or your interest in a corporation.<br>
passive activity.<br> **Step 1.** Mr. Jones follows the instructions for code D on Schedule<br> **Partial disposition of an activity**<br> **Exam Partial disposition of an activity.**<br>
You may treat the disposition of<br>
substantially all of an activity as a<br>
separate activity if you can prove with **Franklub Example to Form 8582-CR**<br>
Separate activity if you can prove

worksheets. Worksheet 3 of Form

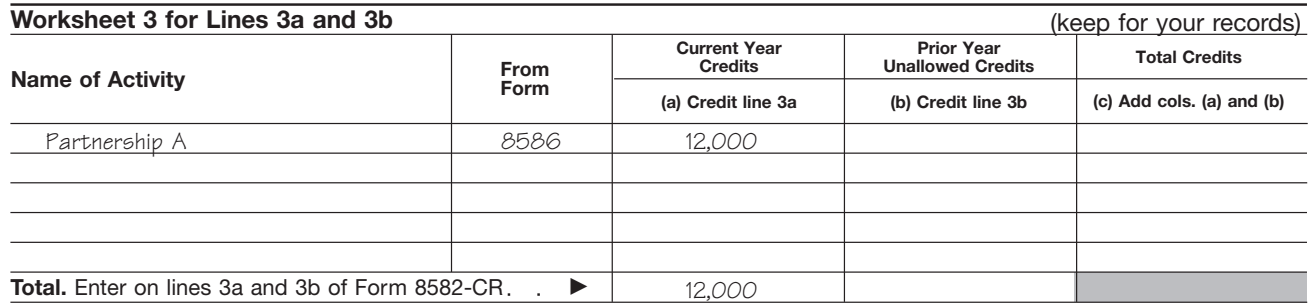

**Step 3.** Mr. Jones follows the instructions for Worksheet 3 and enters the total credits from column (a) of that worksheet on Form 8582-CR, line 3a. He enters the total credits on line 3c and completes lines 5 through 7. Mr. Jones can skip Parts II and III and go to Part IV because the only credit he has is from a post-1989 low-income housing credit. He must also complete the computation for line 35 in the instructions to get the amount to enter on line 35 of the form (see page 7).

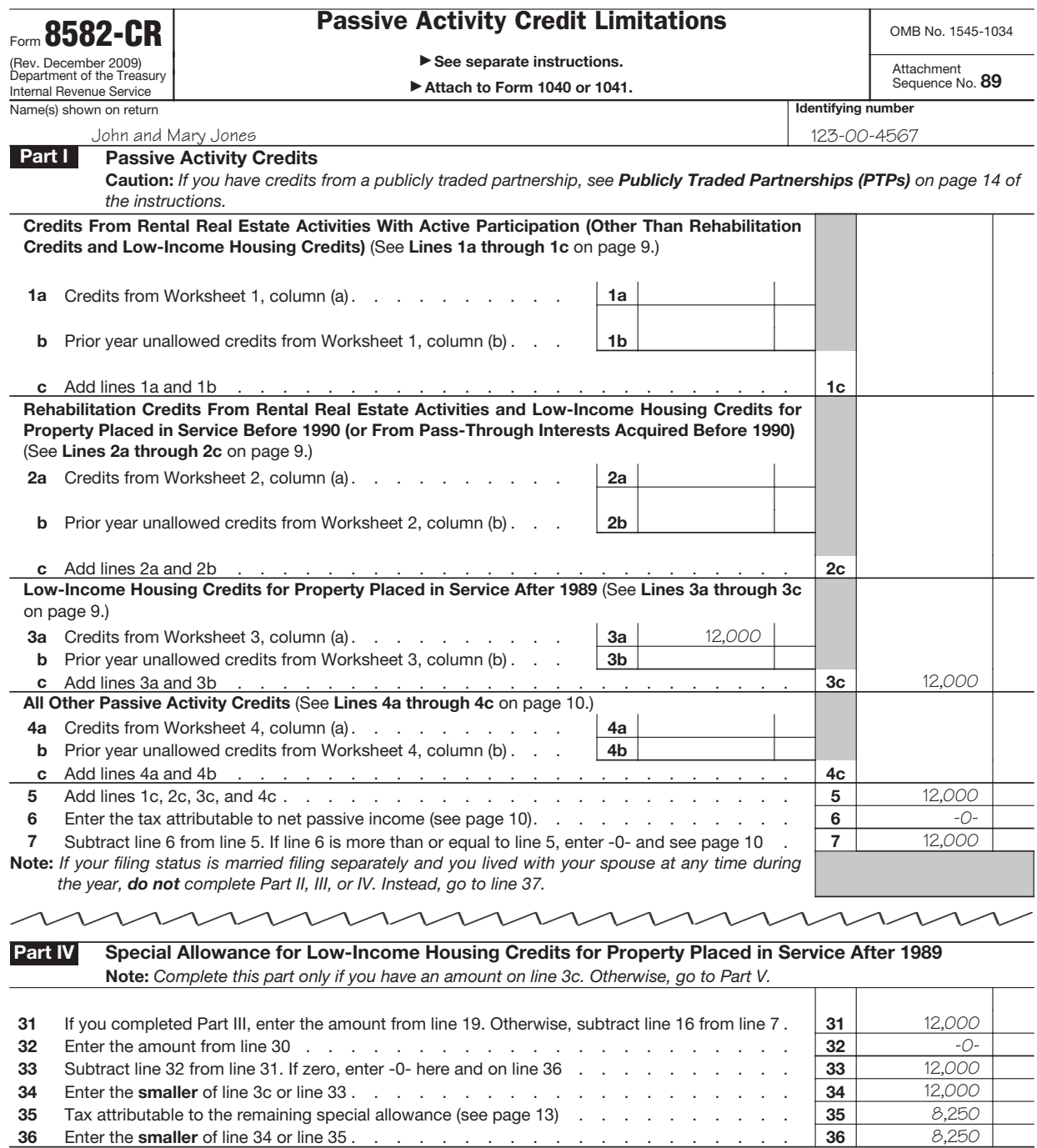

## **Line 35 computation:**

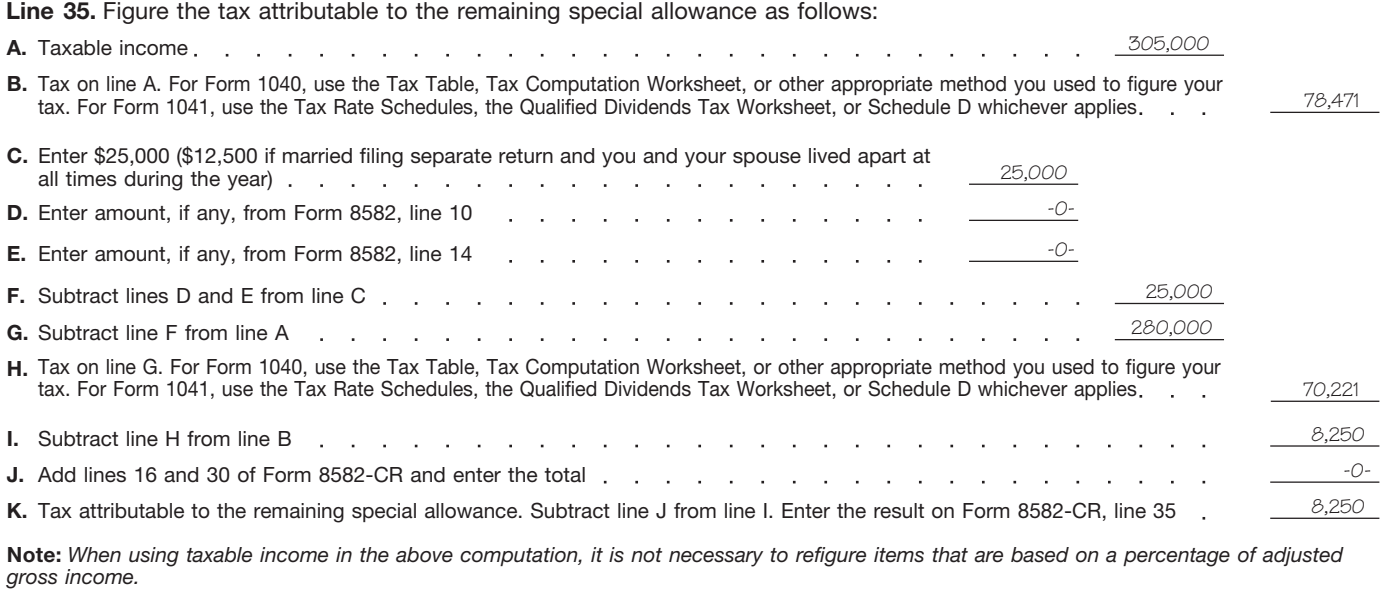

**Step 4.** Mr. Jones completes Form 8582-CR, Part V.

## **Passive Activity Credit Allowed Part V**

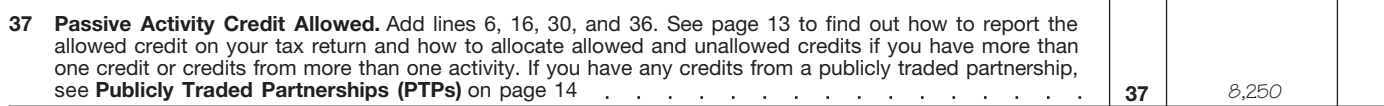

**Step 5.** After completing Form 8582-CR, Mr. Jones determines his allowed and unallowed credit. Because he has only one type of credit from a single passive activity, his allowed low-income housing credit for 2009 is the amount on line 37, or \$8,250. His unallowed credit of \$3,750 is determined by subtracting the allowed credit on line 37 from the total credit on line 5 (\$12,000 – \$8,250).

**Step 6.** Mr. Jones enters the allowed passive activity credit of \$8,250 on Form 8586, line 15, and completes Part II of that form according to the instructions for Form 8586. The unallowed credit of \$3,750 is carried forward and used to figure the passive activity credit allowed for 2010.

**Current Year Credits**<br>
Convert any current year qualified<br>
expenditures into credits before<br>
beginning Worksheet 1, 2, 3, or 4. If<br>
the credits are from more than one<br>
activity or are of more than one<br>
separate the credi

For tax years beginning after<br>
2009, line numbers may<br>
change. See the form<br>
Form Searly Column (a) of Worksheet 1 or 4.<br>
Form SEARLY Drior Year Unallowed **CAUTION** *change. See the form* column (a) of Worksheet 1 or 4.<br> **CAUTION** *change. See the form* **Prior 8586, Low-Income Housing**<br> **Prior 8586, Low-Income Housing** 

housing credit from one activity and a **Form 8834, Qualified Plug-In** passive activities disallowed for prior activity. Enter the low-income housing See the Instructions for Form 8834 If you had only one type of prior<br>credit in column (a) of Worksheet 2 or for the amount to enter in column (a) year unallowed credit from a single<br>3

14, in column (a) of Worksheet 1, 2, or 4.

instructions on how to report the<br>current year passive activity credit. Then the credits from Form<br>8586, line 13, in column (a) of To figure this year's PAC, you must<br>Example. You have a low-income Worksheet 3.

**Electric and Electric Vehicle Credit.** See the Instructions for Form 8834

**Form 3468, Investment Credit.** Production Credit. Enter the credits **Specific Instructions** Enter the credits from Form 3468, line from Form 8835, line 31, in column 14, in column (a) of Worksheet 1, 2, (a) of Worksheet 1

type before making entries in the Worksheet 1 or 4.<br>Worksheet 1 or 4. Tips. Enter the credits from Form 6478, Alcohol and Cellulosic 8846, line 7, in column (a) of

**Example.** You have a low-income Worksheet 3. take into account any credits from<br>using credit from one activity and a **Form 8834 Qualified Plug-In** passive activities disallowed for prior

Worksheet 4. **Refined Coal, and Indian Coal** 37 of your prior year Form 8582-CR

Lines 1a and 1b. Use Worksheet 1 to figure the amounts to enter on lines 1a and 1b. Use line 1a for credits from rental real estate activities with active participation for the current year and line 1b for prior year unallowed credits from rental real estate activities with active participation in both the prior year in which the credit arose and the current year. See *Special Allowance for Rental Real Estate Activities* on page 2 for a definition of active participation.

After you complete the worksheet below, enter the totals of columns (a) and (b) on the corresponding lines of Form 8582-CR and then complete line 1c.

**Note.** Rehabilitation credits from rental real estate activities and low-income housing credits must be entered in Worksheet 2 or 3, whichever applies, even if you actively participated in the activity.

## **Worksheet 1 for Lines 1a and 1b** (keep for your records)

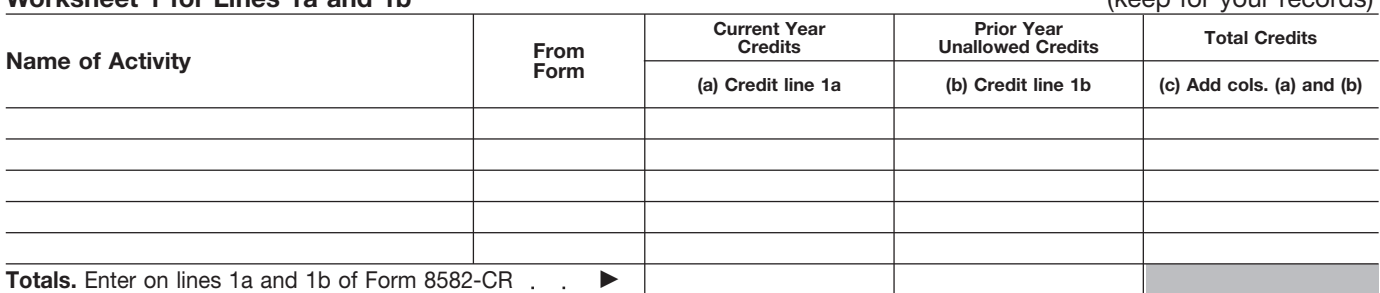

Lines 2a and 2b. Use Worksheet 2 to figure the amounts to enter on lines 2a and 2b. Use line 2a for rehabilitation credits and low-income housing credits from rental real estate activities for the current year and line 2b for prior year unallowed credits from those activities. However, use Worksheet 3 instead of Worksheet 2 if you have any low-income housing credits for property placed in service after 1989. If you held an indirect interest in the property through a partnership, S corporation, or other pass-through entity, use Worksheet 3 only if you also acquired your interest in the pass-through entity after 1989. Use this worksheet if you do not meet both requirements.

After you complete the worksheet below, enter the totals of columns (a) and (b) on the corresponding lines of Form 8582-CR and then complete line 2c.

## **Worksheet 2 for Lines 2a and 2b**

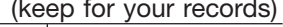

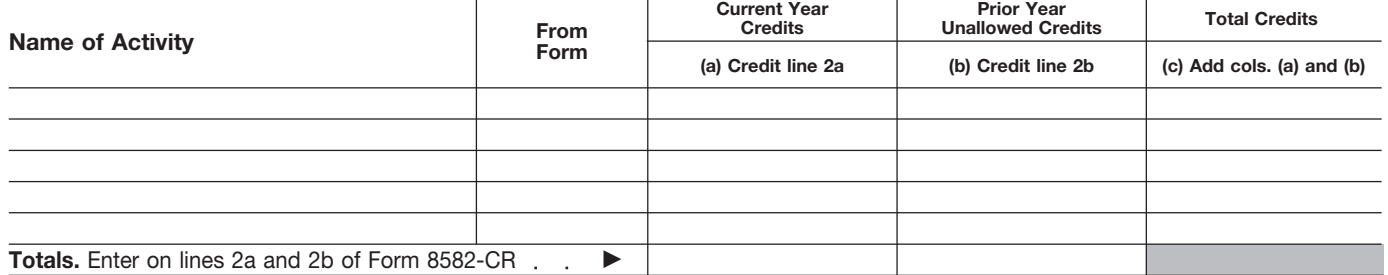

**Lines 3a and 3b.** Use Worksheet 3 to figure the amounts to enter on lines 3a and 3b for low-income housing credits for property placed in service after 1989. If you held an indirect interest in the property through a partnership, S corporation, or other pass-through entity, use Worksheet 3 only if you also acquired your interest in the pass-through entity after 1989. Use line 3a for the current year credits and line 3b for prior year unallowed credits for those activities.

After you complete the worksheet below, enter the totals of columns (a) and (b) on the corresponding lines of Form 8582-CR and then complete line 3c.

## **Worksheet 3 for Lines 3a and 3b**

## (keep for your records)

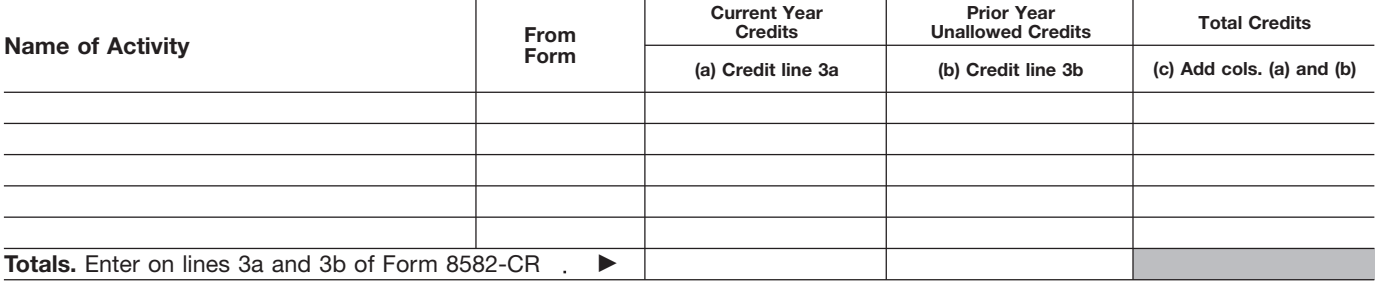

**Lines 4a and 4b.** Use Worksheet 4 to figure the amounts to enter on lines 4a and 4b. Use line 4a for all other passive activity credits for the current year and line 4b for prior year unallowed credits from those activities.

After you complete the worksheet below, enter the totals of columns (a) and (b) on the corresponding lines of Form 8582-CR and then complete line 4c.

## **Worksheet 4 for Lines 4a and 4b** (keep for your records)

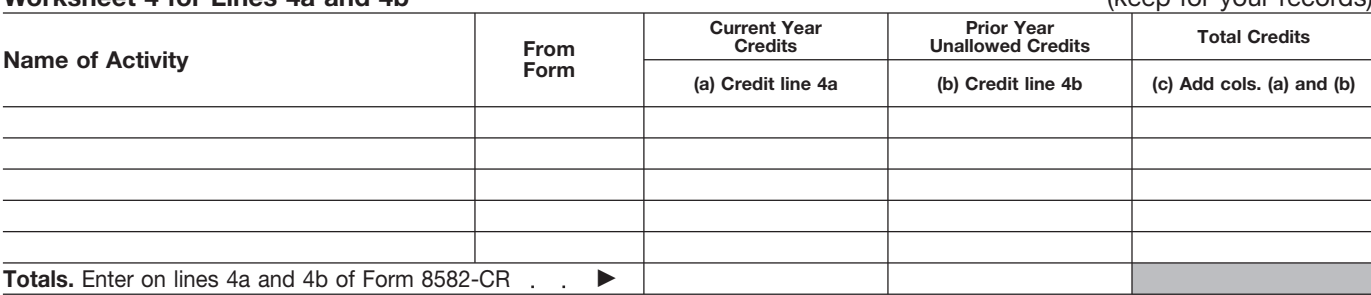

Otherwise, your prior year **Lines 1a through 1c.** Individuals unallowed credits are the amounts and qualifying estates that actively shown in column (b) of Worksheet 9 participated in rental real estate<br>in the prior year Instructions for Form activities must include the credits<br>8582-CR. Enter the prior year (other than rehabilitation credits or service unallowed credits in column (b) of low-income housing credits) from credits from those activities on lines<br>Worksheet 1, 2, 3, or 4, whichever these activities on lines 1a through 2a through 2c. Use Worksheet 2 to<br>1c. Use W

You must adjust a prior year<br>
unallowed credit if you had to<br>
recapture any part of the heal Estate Activities beginning on the credits for property placed in service **EAUTION** recapture any part of the

of Form 8582 shows income. For include the credits in Worksheet 4, interest in the property interest in the property interest in the property interest in the property interest in the property interest in the property of Fo

applies. The figure the figure the amounts to enter on lines 1a and 1b. 2a and 2b.<br>Amounts to enter on lines 1a and 1b. 2a and 2b.<br>Soo Special Allowance for Pentel and 1b. 15 and 2b.

**ENTION** your spouse at any time **Part I**<br> **Passive Activity**<br> *Credits*<br> *Credits*<br> *Credits*<br> *Credits*<br> *Credits*<br> *Credits*<br> *Credits*<br> *Credits*<br> *Credits*<br> *Credits*<br> *Credits*<br> *Credits*<br> *Credits*<br> *Credits*<br> *Credits*<br> *Credits*<br> *Credits*<br> *Cred* 

Use Part T to combine your credits<br>from passive activities to determine if<br>you have a PAC for the current year.<br>If your credits from all passive<br>income housing and rehabilitation qualifying estates who had<br>If your credits If your credits from all passive credits) under the special allowance low-income housing credits from activities exceed the tax attributable only if you actively participated in the rental real estate activities for only if you actively participated in the to net passive income, you have a rental real estate activity for both that property placed in service after 1989<br>PAC for the current year. Generally, prior year and this year. If you did not must include those credits on prior year and this year. If you did not must include those credits on lines 3a<br>actively participate for both years, through 3c. If you held an indirect you have net passive income if line 4 actively participate for both years, through 3c. If you held an indirect<br>of Form 8582 shows income. For include the credits in Worksheet 4, interest in the property through a

from line 5 of your prior year Form **for Form 8582-CR**, line 6, on page **Lines 2a through 2c.** Individuals 8582-CR.<br>6582-CR. (including limited partners) and (including limited partners) and<br>qualifying estates who had and qualifying estates that actively rehabilitation credits from rental real participated in rental real estate estate activities or low-income

credit (for example, due to the early page 2.<br>
disposition of property) or transfer the<br>
credit to a bankruptcy estate.<br>
The separate return and lived with the series in the credit to a bankruptcy estate.

partnership, S corporation, or other

**Instructions for Form 8582-CR (2009) -9-**

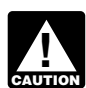

must include on lines 4a through 4c<br>
or 3. Trusts must include on When figuring modified adjusted<br>
or 3. Trusts must include credits 1, 2,<br>
or 3. Trusts must include credits from<br>
all passive activities in Worksheet 4.<br>
al Example the the parameter effect term who lived apent from the relation of the relation of their sponses at all times during the since and relation fice for the disposition of your interest in a year must enter \$75,000 on

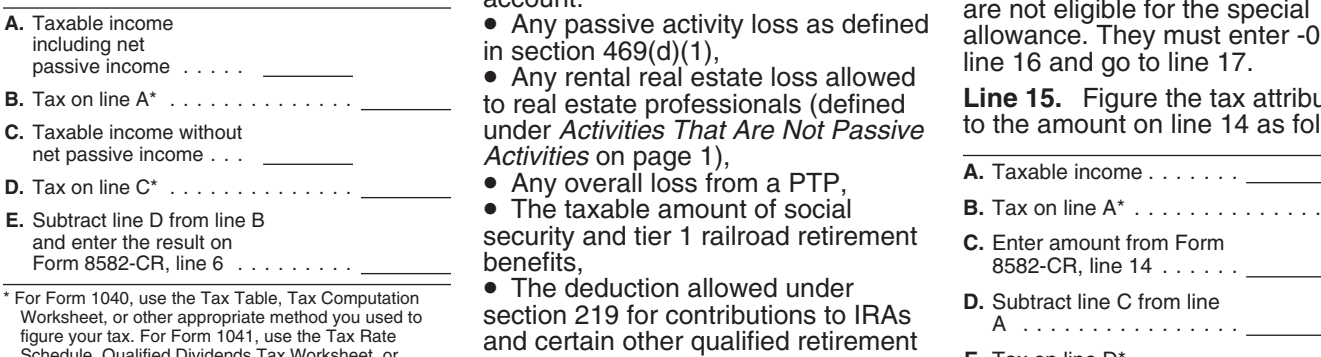

• Schedule D, whichever applies.<br> **F.** Schedule D, whichever applies.<br> **F.** Schedule D, whichever applies.<br> **F.** Subtract deduction, the above computation, it is not<br> **F.** The deduction allowed for one-half the above computation, it is not<br>necessary to refigure items that are<br>based on a percentage of adjusted<br>gross income. The exclusion from income of<br>gross income. The exclusion from income of<br>interest from series EE and I U.

**Line 7.** If line 7 is zero because the savings bonds used to pay higher figure your tax. For Form 1041, use the Tax Rate<br>tax on the net passive income on line education expenses,<br>6 is greater than your credits from • The credits from passive activities are assistance program,<br>allowed. In this case, enter the **Compute Compute Computer** allowed. In this case, enter the • The student loan interest entity incressary to refigure items that are<br>amount from line 5 on line 37 and beduction, or report the credits on the forms

## *Worksheet 4, but not in*<br>**Real Estate Activities** an activity or item of property subject and a matter with **Active Participation** to the recharacterization of passive *CAUTION Worksheet 4, but not in*<br>*CAUTION Worksheet 2 or 3, if you are* **With Active Participation** to the recharacterization of passive

during the year.<br> **Lines 4a through 4c.** Individuals **CAUTION** with their spouses at any time section 1.469-2T(f).

to real estate professionals (defined<br>under *Activities That Are Not Passive* to the amount on line 14 as follows.<br>Activities on page 1),

security and tier 1 railroad retirement<br>benefits, Form 8582-CR, line 6  $\ldots \ldots$  \_\_\_\_\_\_\_\_\_\_ benefits,  $\qquad \qquad$  8582-CR, line 14  $\ldots \ldots$ 

• The deduction allowed under<br>section 219 for contributions to IRAs Worksheet, or other appropriate method you used to<br>
figure your tax. For Form 1041, use the Tax Rate and certain other qualified retirement<br>
Schedule D, whichever applies. Tax Worksheet, or plans, **E.** Tax on line D\* . . .

• The exclusion of amounts received under an employer's adoption

pass-through entity, use lines 3a normally used. Do not complete<br>through 3c only if you also acquired<br>your interest in the pass-through<br>entity after 1989. Use Worksheet 3 to<br>entity after 1989. Use Worksheet 3 to<br>figure the Ju.<br> *Include the credits in*<br> *Include the credits in*<br> *Worksheet 4, but not in*<br> **Real Estate Activities** an activity or item of property subject **With Active Participation** to the recharacterization of passing *married filing a separate return and* **With Active Participation** to the recharacterization of passing married filing a separate return and married filing a separate return and<br>*lived with your spouse at any time Married persons filing* recharacterization of income, see<br>during the year. **Communisty of the separate returns who lived** Pub. 925 or Temporary Reg

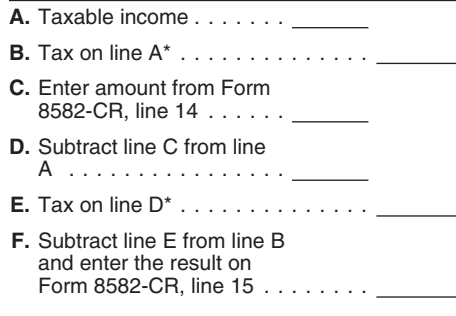

passive activities on line 5, all your under an employer's adoption **Note.** When using taxable income in credits from passive activities are assistance program. deduction, or dine 5 on line 5 on a percentage of adjusted<br>• The tuition and fees deduction. gross income.

## **Instructions for Worksheet 5**

Complete Worksheet 5 if you have an amount on Form 8582-CR, line 1c and you have credits from more than one activity.

**Column (a).** Enter the credits from Worksheet 1, column (c), in column (a) of this worksheet.

**Column (b).** Divide each of the credits shown in column (a) by the total of the credits in column (a) and enter the ratio for each of the activities in column (b). The total of all the ratios must equal 1.00.

Column (c). Multiply Form 8582-CR, line 16 by the ratios in column (b) and enter the result in column (c). If the total of this column is the same as the total of column (a), all credits for the activities in column (a) of this worksheet are allowed. Report them on the forms normally used, and complete Worksheet 6 if you have credits shown in Worksheet 2. Also complete Worksheet 7 or 8 if you have credits shown in Worksheet 3 or 4. If the total of column (a) is more than the total of column (c), complete column (d).

**Column (d).** Subtract column (c) from column (a) and enter the result in this column. Also enter the name of each activity and the form the credit is reported on in Worksheet 8 and enter the amount from column (d) of this worksheet in column (a) of Worksheet 8. Also complete Worksheet 6 or 7 if you have credits on Form 8582-CR, line 2c or 3c.

## **Worksheet 5 for Credits on Line 1a or 1b** (keep for your records)

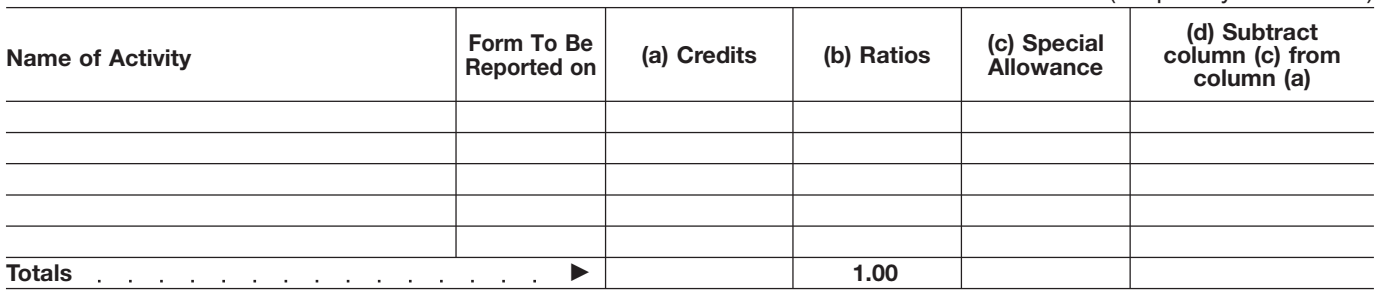

## **Instructions for Worksheet 6**

Complete Worksheet 6 if you have an amount on Form 8582-CR, line 2c and you have credits from more than one activity.

**Column (a).** Enter the credits from Worksheet 2, column (c), in column (a) of this worksheet.

**Column (b).** Divide each of the credits shown in column (a) by the total of the credits in column (a) and enter the ratio for each of the activities in column (b). The total of all the ratios must equal 1.00.

**Column (c).** Multiply Form 8582-CR, line 30 by the ratios in column (b) and enter the result in column (c). If the total of this column is the same as the total of column (a), all credits for the activities in column (a) of this worksheet are allowed. Report them on the forms normally used, and complete Worksheet 7 or 8 if you have credits shown in Worksheet 3 or 4 or amounts in column (d) of Worksheet 5. If the total of column (a) is more than the total of column (c), complete column (d).

**Column (d).** Subtract column (c) from column (a) and enter the result in this column. Also enter the name of each activity and the form the credit is reported on in Worksheet 8 and enter the amount from column (d) of this worksheet in column (a) of Worksheet 8.

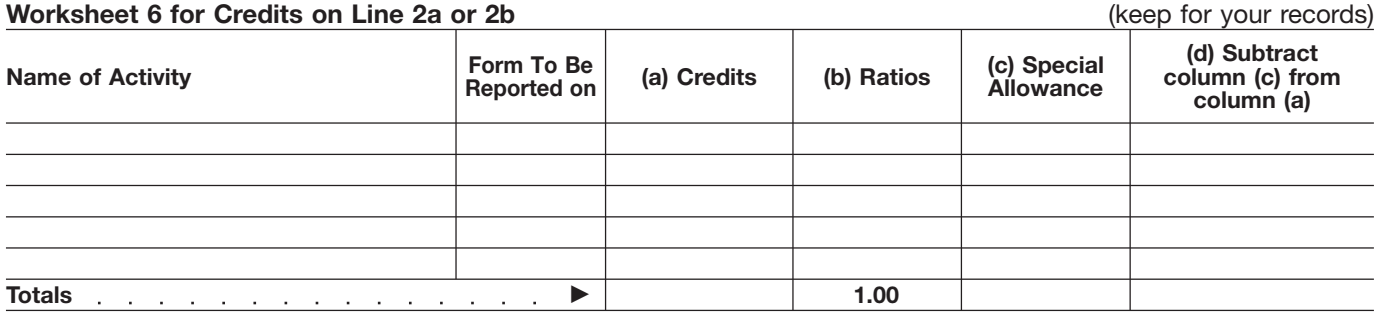

## **Instructions for Worksheet 7**

Complete Worksheet 7 if you have credits on Form 8582-CR, line 3c and you have credits from more than one activity.

**Column (a).** Enter the credits from Worksheet 3, column (c), in column (a) of this worksheet.

**Column (b).** Divide each of the credits shown in column (a) by the total of the credits in column (a) and enter the ratio for each of the activities in column (b). The total of all the ratios must equal 1.00.

**Column (c).** Multiply Form 8582-CR, line 36 by the ratios in column (b) and enter the result in column (c). If the total of this column is the same as the total of column (a), all credits for the activities in column (a) of this worksheet are allowed. Report them on the forms normally used, and complete Worksheet 8 if you have credits shown in Worksheet 4 or amounts in column (d) of Worksheet 5 or 6. If the total of column (a) is more than the total of column (c), complete column (d).

**Column (d).** Subtract column (c) from column (a) and enter the result in this column. Also enter the name of each activity and the form the credit is reported on in Worksheet 8 and enter the amount from column (d) of this worksheet in column (a) of Worksheet 8.

## **Worksheet 7 for Credits on Line 3a or 3b**

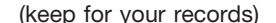

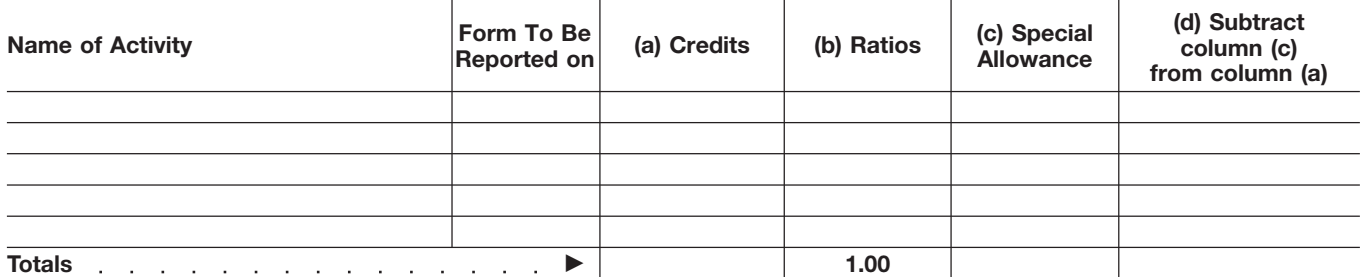

## **Instructions for Worksheet 8**

Complete Worksheet 8 if you have credits on Form 8582-CR, line 4c from more than one activity or reported on different forms or you have amounts in column (d) of Worksheets 5, 6, or 7.

**Column (a).** Enter the amounts, if any, from column (c) of Worksheet 4 and column (d) of Worksheets 5, 6, and 7.

**Column (b).** Divide each of the credits in column (a) by the total of all the credits in column (a) and enter the ratio for each of the activities in column (b). The total of all the ratios must equal 1.00.

**Column (c).** Complete the following computation:

**A.** Enter Form 8582-CR, line 5 (a)  $\therefore$  (b)  $\therefore$  (b)  $\therefore$  (c)  $\therefore$  (c)  $\therefore$  (c) **B.** Enter Form 8582-CR, line 37 . . . . . . . . . . . . . . . . .

**C.** Subtract line B from line A results and a result of the state of the B from line A Multiply line C by the ratios in column (b) and enter the results in column (c). Complete Worksheet 9 to determine the credits allowed for the current year.

## **Worksheet 8—Allocation of Unallowed Credits** (keep for your records) and the state of the state of the state of the state of the state of the state of the state of the state of the state of the state of the state of the s

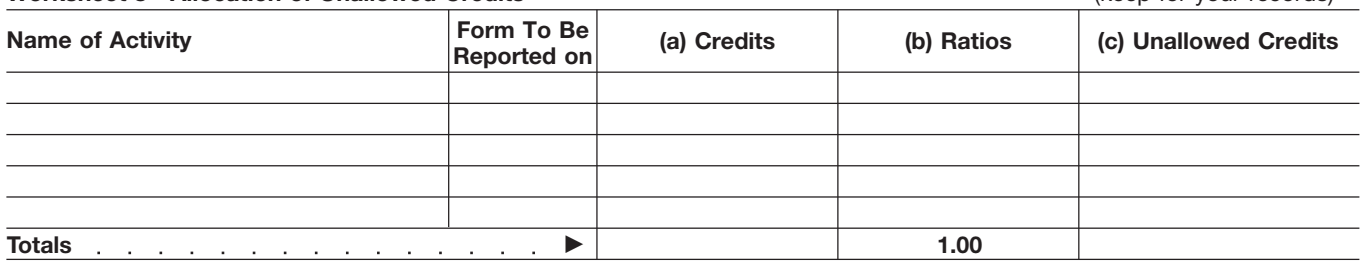

## **Instructions for Worksheet 9**

**Column (a).** Enter all the activities shown in Worksheet 8. The credits entered in column (a) of this worksheet are the credits shown in column (c) of Worksheets 1, 2, 3, and 4 for the activities listed in Worksheet 8.

**Column (b).** Enter the amounts from column (c) of Worksheet 8 in this column. These are your unallowed credits for the current year. **Column (c).** Subtract column (b) from column (a). These are the allowed credits for the current year. Report the amounts in this column on the forms normally used. See *Reporting Allowed Credits on Your Tax Return* on page 13.

## **Worksheet 9—Allowed Credits** (keep for your records)

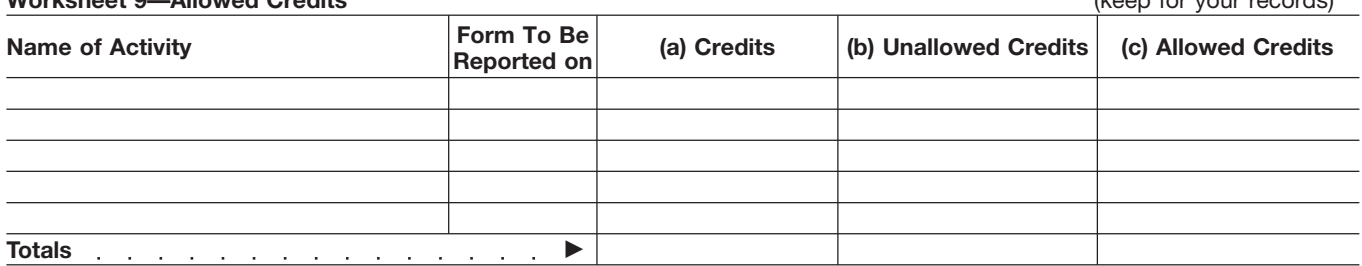

**Rehabilitation Credits** gross income. Use Part V to figure the PAC (as determined in Part I) that is allowed **From Rental Real Estate From Rental Real Estate From Rental Real Estate From Rental Part IV**—Special **From Activities**. **Activities and Fart IV—Special** activities.<br>**Low-Income Housing Allowance for Line 37.** If you have only one type of **Low-Income Housing Allowance for**<br>**Credits for Property Low-Income Housing** credit allowed for the year. Enter this **Credits for Property Low-Income Housing** credit allowed for the year. Enter **Placed in Service Before Credits for Property** amount on the form where it is **Placed in Service Before Credits for Property** and allocate on the form where it is<br>**Placed in Service After** Allowed Credits on Your Tax Return **Pass-Through Interests** 

**EAUTION** with their spouses at any time

Use Part III to figure the credit<br>allowed if you have any rehabilitation<br>credits or low-income housing credits<br>for property placed in service after 1989. If you held an<br>credit and the activity to which it<br>for property plac

Line 21. Married persons filing and their spouse for the entire view of their spouse is at all times during the<br>
their spouses at all times during the the content of the passive activity credit allowed.<br>
Wear must enter \$1

Line 24. Do not enter more than<br>
\$12,500 on line 24 if you are married<br>
filing a separate return and lived apart<br>
from your spouse for the entire year.<br> **Line 27.** Figure the tax attributable<br>
<br> **Line 27.** Figure the tax a

- 
- 
- 
- 
- 
- 
- 

**Note.** When using taxable income in the above computation, it is not **Part III—Special** the above computation, it is not **Part V—Passive Activity**<br>**Allowance for** based on a percentage of adjusted **Credit Allowed**<br>**Rehabilitation Credits** gross income. Use Part V to figure the PAC (as

Married persons filing **CAUTION** with their spouses at any time 12, to allocate the allowed and **separate returns who lived** *during the year are not eligible to unallowed credits if you have credits* 

*during the year are not eligible to*<br> *during the year are not eligible to*<br>
allowed if you have any low-income<br> **Example Part III.** to figure the credit<br> **Example Part III.** to figure the credit serves if you have any lo

- 
- 
- 
- 
- 
- 
- 
- 
- 
- 
- 
- Worksheet, or other appropriate method you used to **D.** Subtract line C from line A **Form 8844.** Enter on Form 8844, figure your tax. For Form 1041, use the Tax Rate

For Form 1040, use the Tax Table, Tax Computation<br>
Worksheet, or other appropriate method you used to<br>
figure your tax. Here Tax Rate<br>
Schedule D, whichever applies.<br>
Schedule D, whichever applies.<br>
Schedule D, whichever a

**Placed in Service After** *Allowed Credits on Your Tax Return* **1990 (or From** below. Your unallowed credit is line 5

**Acquired Before 1990)** *Married persons filing* Use Worksheets 5 through 9,<br>separate returns who lived whichever apply, on pages 11 and complete Part IV. The constant of the worksheets if you have more than

**ENTION** change. See the form was placed in service.<br> **Line 21.** Married persons filing **instructions on how to report the**<br> **instructions on how to report the**<br> **instructions on how to report the**<br>
passive activity credit allowed.

8582, line 14 and cellulosic biofuel fuels credit 15 on line 27. ......

**J.** Add lines 16 and 30 of to the amount on line 26 as follows. report the passive activity credit Form 8582-CR and enter the total . . . allowed.

**A.** Taxable income ....... **K.** Tax attributable to the remaining **Form 8835.** Enter on Form 8835, special allowance. Subtract line J **B.** Tax on line A\* ............... from line I. Enter the result on line 33, the passive activity renewable **C.** Enter amount from Form Form 8582-CR, line 35 .......... electricity, refined coal, and Indian  $*$ For Form 1040, use the Tax Table, Tax Computation coal production credit allowed.

**E.** Tax on line D\* ............... Schedule, Qualified Dividends Tax Worksheet, or line 7, the passive activity Schedule D, whichever applies. empowerment zone and renewal **F.** Subtract line E from line B and enter community employment credit the result on Form 8582-CR, line 27 **Note.** When using taxable income in allowed. the above computation, it is not \*For Form 1040, use the Tax Table, Tax Computation

employer social security and

exchange and any local exchange page 10. Complete a separate tax after 1989 from a PTP in which your interest after 1989.<br>The registered under the Securities computation for each PTP with net acquired your interest after 1 registered under the Securities computation for<br>Exchange Act of 1934 or exempted passive income. Exchange Act of 1934 or exempted

losses and credits from rental real If your only passive credits are PTPs. See *Special Allowance for* 27 of Form 8582-CR as a worksheet. 2, 5, and 8. These are the total

**CAUTION** *Form 8582-CR. Instead, use* low-income housing credits for<br>the following steps to figure the **property placed in service before** *the following steps to figure the* property placed in service before forms normally used. Keep a record allowed and unallowed credits from 1990 by PTPs, and low-income of the unallowed credits to be carried allowed and unallowed credits from 1990 by PTPs, and low-income of the unallowed credits to be carried passive activities held through PTPs. housing credits from PTPs in which forward to next year.

securities market or an exactly<br>securities market or are readily<br>tradable on a secondary market (or the passive income from each PTP<br>its substantial equivalent).<br>its substantial equivalent). This prior year unallowed credi An established securities market following the steps shown in the tensor including prior year unallowed<br>An established securities market following the steps shown in the (including prior year unallowed<br>includes any nationa worksheet in the line 6 instructions on credits) for property placed in service<br>page 10. Complete a separate tax after 1989 from a PTP in which you

each PTP are allowed to the extent of credits (including prior year unallowed the tax attributable to net passive credits) for property placed in service includes any over-the-counter market. the tax attributable to net passive<br>income from the same PTP. Credits A secondary market generally in excess of the tax attributable to net you also acquired your interest after interest after interest after interest after interest after interest after interest after interest after interest exists if a person stands ready to exactive income may be allowed 1989 to the extent of the tax make a market in the interest. An under one or more steps below. An altributable to net passive income

make a market in the interest. An imder one or more steps below. attributable to net passive income<br>if the interest is readed a reality tradable<br>if the interest is regularly quoted by<br>persons, such as brokers or dealers,<br>p

buy, sell, or exchange interests. From rental real estate activities from<br>Similarly, the substantial equivalent of each PTP, low-income housing<br>a secondary market exists if credits for property placed in service<br>before 199 prospective buyers and sellers have before 1990 from each PTP, and any<br>the opportunity to buy, sell, or low-income housing credits (including<br>exchange interests in a timeframe prior year unallowed credits) from<br>and with th the date placed in service) to the attributable to the special allowant<br>extent of the tax, which was figured in available for the credits in Step 6.<br>Step 1, attributable to net passive

A credit fight a passive activity held<br>through a PTP is allowed to the<br>extent of the tax attributable to net<br>passive income from that partnership. any passive credits that are not from<br>a PTP in which you also<br>acquired your

estate activities not owned through from PTPs, complete lines 21 through **Step 9.** Add the credits from Steps PTPs. See Special Allowance for 27 of Form 8582-CR as a worksheet. 2, 5, and 8. These are the total attributable to the special allowance of PTPs. available for the credits in Step 3.

> rental real estate activities of PTPs, and unallowed credits from each PTP.<br>low-income housing credits for **Report** the allowed credits on the housing credits from PTPs in which

Medicare taxes paid on certain **Computation of Allowed** you acquired your interest before<br>
employee tips.<br> **Publicly Traded** From PTPs<br>
Complete Steps 1 and 2 only if you are are the smaller of the total<br>
employee tips.<br>
P **Partnerships (PTPs)** have net passive income from a PTP figured in Step 4. If Step 4 is smaller<br>A PTP is a partnership whose prior year unallowed credits).<br>Interests are traded on an established **Step 1** Figure the tow st

from registration because of the **Step 2.** Passive activity credits from **Step 6.** Reduce low-income housing after 1989 from each PTP in which

**Credits From PTPs** Step 1, attributable to net passive **Step 8.** Low-income housing credits income from that PTP.<br>A credit from a passive activity held **Step 4.** Peters beginning this ctop allowed under the special allowa Exercise income from that partnership. These structures are to the credits that are not from<br>
In addition, rehabilitation credits and<br>
In addition, rehabilitation credits and<br>
In addition, rehabilitation credits and<br>
In ad

*Rental Real Estate Activities* The amount on line 27 is the tax credits allowed from passive activities beginning on page 2.

*Do not enter credits from* **Step 5.** Rehabilitation credits from **Step 10.** Figure the allowed and

# **Part VI—Election To** amount of the basis adjustment. 6103.<br>Increase Rasis of Credit No basis adjustment may be The time needed to complete and

property used in a passive activity by **Revenue laws of the United States**.<br>
The unallowed credit that reduced the information. We need it to ensure that<br>
property's basis. The election is vou are complying with these laws property's basis. The election is you are complying with these laws<br>available for a fully taxable disposition and to allow us to figure and collect available for a fully taxable disposition **or the form** . . . . . . . . . . 6 hr., 4 min. and to allow us to figure and collect of an entire interest in an activity for the right amount of tax. **Preparing the form** . . . . 4 hr., 19 min. which a basis adjustment was made You are not required to provide the **Copying, assembling,** as a result of placing in service information requested on a form that **and sending the form to** property for which a credit was taken. is subject to the Paperwork Reduction **the IRS** . . . . . . . . . . . . . 1 hr., 9 min. You may elect to increase the basis Act unless the form displays a valid of the credit property immediately OMB control number. Books or If you have suggestions for making before the disposition (by an amount records relating to a form or its this form simpler, we would be happy no greater than the amount of the instructions must be retained as long to hear from you. See the instructions original basis reduction) to the extent as their contents may become for the tax return with which this form that the credit had not been allowed material in the administration of any is filed. previously because of the passive Internal Revenue law. Generally, tax activity credit limitations. The amount returns and return information are of the unallowed credit that may be

applied against tax is reduced by the confidential, as required by section amount of the basis adjustment. 6103.

**Increase Basis of Credit** No basis adjustment may be The time needed to complete and<br> **Property** elected on a partial disposition of your file this form will vary depending on<br> **Property** enterest in a passive activity or **Property** interest in a passive activity or if the individual circumstances. The Complete Part VI if you disposed of disposition is not fully taxable. The estimated burden for individual vour entire interest in a passive amount of any unallowed credit, taxpayers filing this form is approved

by the interest in a passive<br>
basis of the credit property used in<br>
the activity by the unallowed credit<br>
basis of the credit property used in<br>
the activity by the unallowed credit<br>
that reduced the basis of the<br> **Example** 

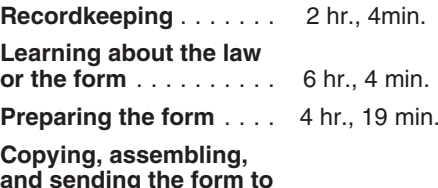